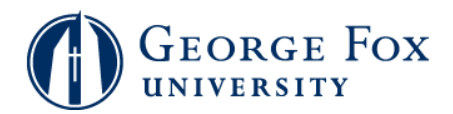

## **Registration - Dropping Classes**

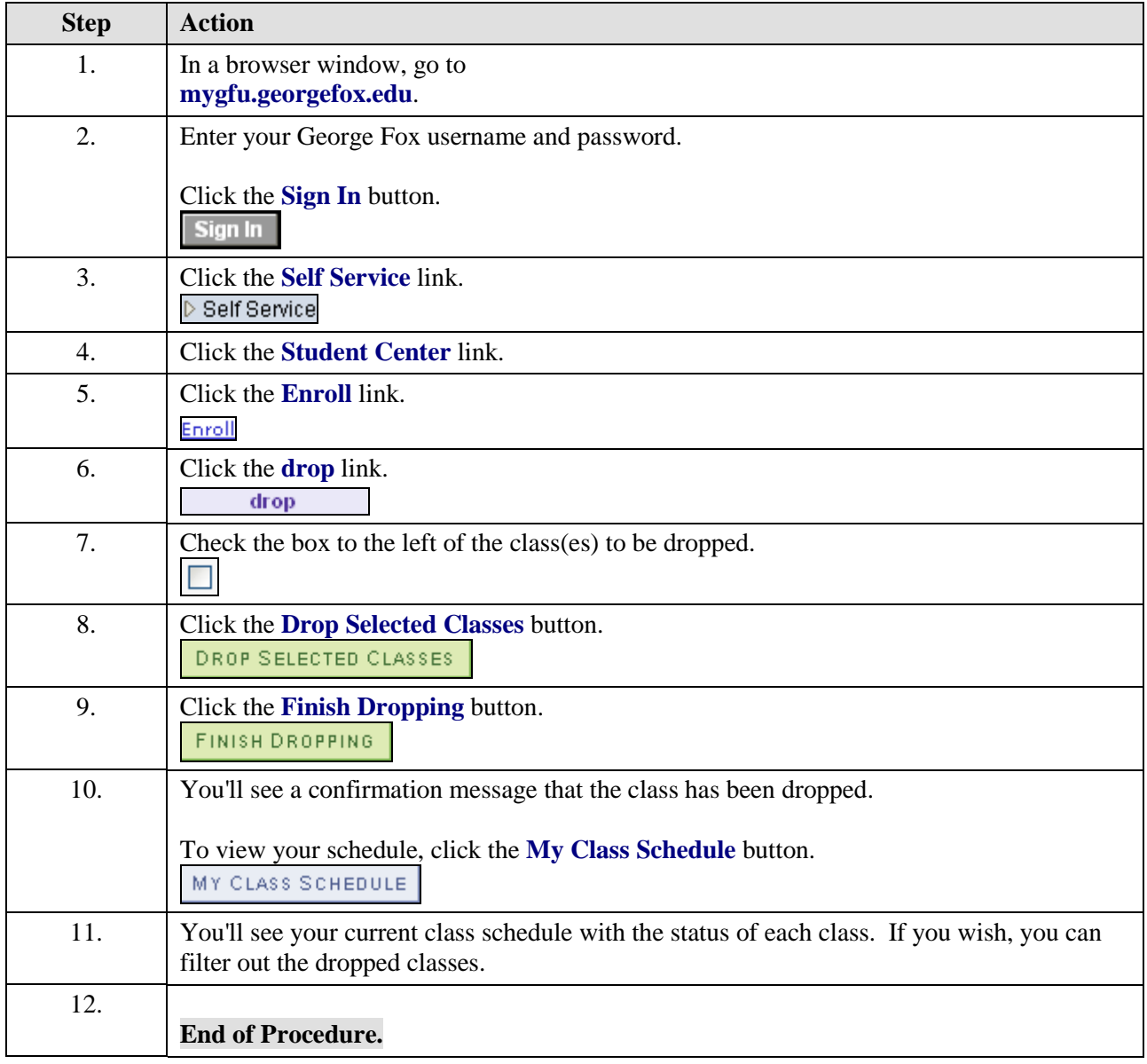